deformazioni fuori piano. Una leggera differenza la si ha per le buche pontaie situate lungo le linee di sezione, dirette secondo X e Y; difatti per tali buche l'utilizzo di vincoli *plate* non può essere considerato corretto, per via della distribuzione asimmetrica delle rigidezze e delle azioni sollecitanti sui nodi (che si riferiscono a metà buca pontaia). L'adozione di *plate-constraint* avrebbe quindi portato a rotazioni del piano individuato dai nodi attorno all'asse z, al contrario di quanto avviene in realtà. Si sono quindi utilizzati vincoli *body*, diretti secono X e Y, che impongono la stessa variazione di posizione nelle direzioni specificate.

# **Capitolo 5**

# **Calcolo delle azioni sollecitanti**

## **5.1. Valutazione del carico indotto dal vento**

La valutazione degli effetti del vento sulla struttura in esame viene condotta facendo riferimento alle disposizioni presenti nel D.M. 14 Gennaio 2008 ("Nuove Norme Tecniche per le Costruzioni") e nel documento emesso dal Consiglio Nazionale delle Ricerche "Istruzioni per la Valutazione delle Azioni e degli Effetti del Vento sulle Costruzioni" - CNR-DT 207/2008.

Il vento, com'è noto, è uno spostamento di masse d'aria che interagisce con le costruzioni esercitando azioni aerodinamiche, che variano casualmente nel tempo e nello spazio e che possono causare effetti dinamici sulle strutture. D'altra parte nel caso di edifici ordinari, caratterizzati da sufficienti rigidezza e smorzamento, è lecito ricondurre tali azioni a carichi statici equivalenti, che diano luogo agli effetti massimi indotti dall'applicazione dinamica delle azioni effettive del vento.

La quantificazione delle azioni statiche equivalenti avviene secondo il seguente *iter*:

- − definite le caratteristiche del sito ove sorge la costruzione, si valuta la velocità di progetto e la pressione cinetica di picco del vento;
- − definita la forma, le dimensioni e l'orientamento della costruzione, si valutano le azioni aerodinamiche di picco;

− definite le proprietà meccaniche della costruzione e dei suoi elementi si valutano le azioni statiche equivalenti.

## **5.1.1. Velocità di riferimento**

La **velocità di riferimento di progetto**  $v_r$  è il valore della velocità media del vento, su un intervallo di 10 minuti, a 10 m dal suolo, su un terreno pianeggiante e omogeneo, riferita al periodo di ritorno di progetto  $T_R$ . Le norme adottate suggeriscono di calcolarla come

$$
v_r = v_b \cdot c_r
$$

con  $v_b$  velocità base di riferimento e  $c_r$  coefficiente di ritorno. In particolare  $v_b$  è data dalla relazione

$$
v_b = v_{b,0} + k_a (a_s - a_0)
$$

con  $v_{b,0},$   $k_a$ ,  $a_0$  definiti in base alla regione di costruzione, e  $a_s$  altezza sul livello del mare. Nel caso in esame (Zona 1,  $a_s = 77$  m s.l.m.  $\lt a_0$ ) si ottiene  $v_b = 25$  m/s.

| Zona           | <b>Descrizione</b>                                                                                                    | $v_{b.0}$ [m/s] | $a_0$ [m] | $k_a$ [1/s] |
|----------------|----------------------------------------------------------------------------------------------------|-----------------|-----------|-------------|
| 1              | Valle d'Aosta, Piemonte, Lombardia, Trentino Alto Adige, Veneto,<br>Friuli Venezia Giulia (con l'eccezione della provincia di Trieste) | 25              | 1000      | 0.010       |
| $\mathfrak{D}$ | Emilia Romagna                                                                                                    | 25              | 750       | 0,015       |
| 3              | Toscana, Marche, Umbria, Lazio, Abruzzo, Molise, Puglia, Campania,<br>Basilicata, Calabria (esclusa la provincia di Reggio Calabria)   | 27              | 500       | 0,020       |
| $\overline{4}$ | Sicilia e provincia di Reggio Calabria                                                                                                 | 28              | 500       | 0,020       |
| 5              | Sardegna (zona a oriente della retta congiungente Capo Teulada con<br>l'Isola di Maddalena)                                            | 28              | 750       | 0.015       |
| 6              | Sardegna (zona a occidente della retta congiungente Capo Teulada con<br>l'Isola di Maddalena)                                          | 28              | 500       | 0,020       |
| $\tau$         | Liguria                                                                                                    | 28              | 1000      | 0.015       |
| 8              | Provincia di Trieste                                                                                                    | 30              | 1500      | 0.010       |
| 9              | Isole (con l'eccezione di Sicilia e Sardegna) e mare aperto                                                                            | 31              | 500       | 0.020       |

**Tabella 14 Valori dei parametri vb,0, a0, ka [NTC Tab. 3.3.I]** 

Si assume un periodo di ritorno di 100 anni, proprio di una *costruzione di rilevante importanza*.

Si ha quindi

$$
c_r = 0.65 \left\{ 1 - 0.138 \ln \left[ -\ln \left( 1 - \frac{1}{T_R} \right) \right] \right\} = 1.063
$$

Il procedimento proposto in normativa porta dunque a calcolare una velocità di riferimento

$$
v_r=26,\!57\ m/s
$$

### **5.1.2. Pressione cinetica di picco**

La pressione cinetica di picco del vento  $q_p$  è il valore atteso della pressione massima del vento, sempre su un intervallo di 10 minuti. Varia con la quota z dal terreno, ed è calcolata secondo l'equazione di Bernoulli come

$$
q_p(z) = \frac{1}{2}\rho v_p^2
$$

con  $\rho = 1.25 \ kg/m^3$  densità dell'aria e  $v_p$  velocità di picco del vento. Quest'ultimo parametro viene implicitamente definito nelle NTC con la relazione  $v_p = v_r \sqrt{c_e}$ , dove  $c_e(z)$ , coefficiente di esposizione, è calcolato con la seguente relazione:

$$
c_e(z) = k_r^2 c_t \ln(z/z_0) [7 + c_t \ln(z/z_0)] \qquad per \ z \ge z_{min}
$$
  

$$
c_e(z) = c_e(z_{min}) \qquad per \ z < z_{min}
$$

in cui  $c_t$  è il coefficiente di topografia, e i parametri  $k_r,z_0,z_{min}$  sono funzione della categoria di esposizione del sito. Tale relazione rappresenta in realtà una forma semplificata di un procedimento più esteso, mostrato in appendice alle istruzioni CNR, e che nelle NTC viene condensato nell'unico parametro  $c_e$  adottando alcune approssimazioni che globalmente si rivelano decisamente a favore di sicurezza.

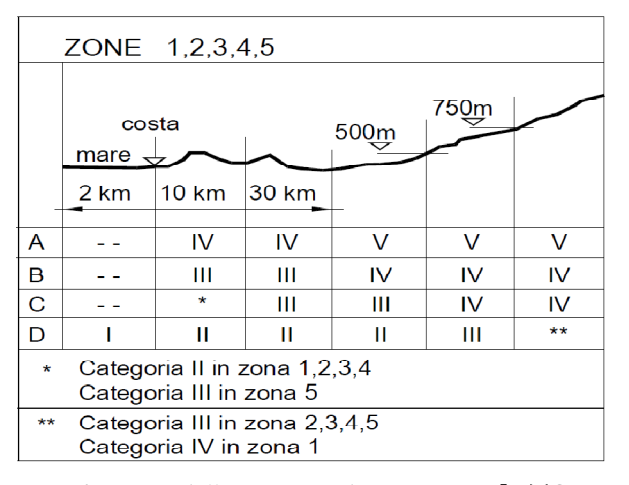

**Figura 42 Definizione della categoria di esposizione [NTC Fig. 3.3.2]** 

I parametri  $k_r, z_0, z_{min}$  sono definiti dalla categoria di esposizione del sito, a sua volta funzione della classe di rugosità del terreno, dell'altezza sul livello del mare e della distanza dalla costa. Nel nostro caso si ha una classe di rugosità A ("aree urbane in cui almeno il 15% della superficie sia coperto da edifici la cui altezza media superi i 15 m") e una categoria di esposizione V, individuata con l'uso del diagramma di Figura 42.

Con  $k_r = 0.23$ ,  $z_0 = 0.7$  m,  $z_{min} = 12$  m, e ponendo  $c_t = 1$ , si ottiene il seguente andamento del coefficiente di esposizione.

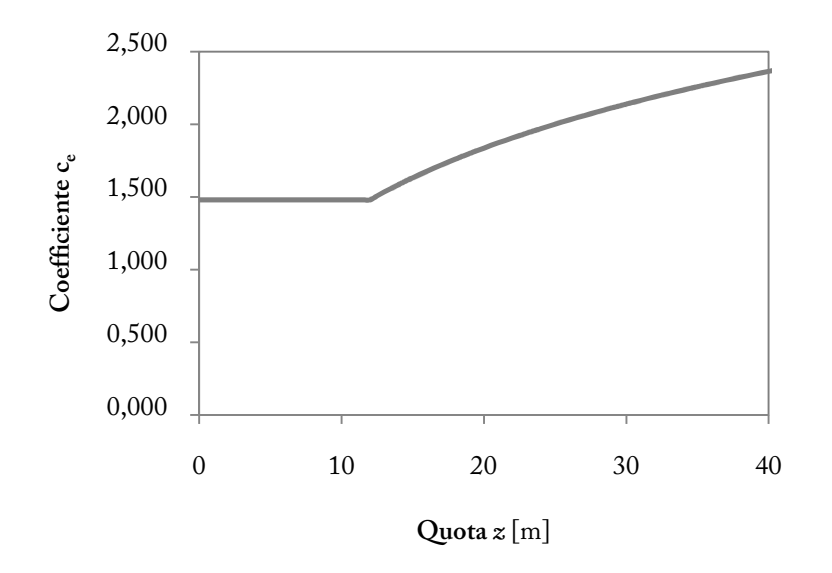

Grafico 5 Coefficiente di esposizione c<sub>e</sub> e pressione cinetica di picco q<sub>p</sub>

Con il metodo semplificato, dunque, una volta calcolato l'andamento di  $c_e(z)$  è possibile calcolare la pressione cinetica di picco con la relazione

$$
q_p(z) = \frac{1}{2}\rho v_r^2 c_e(z)
$$

Il metodo esteso invece comporta una serie di passaggi aggiuntivi: si definisce innanzitutto la velocità media del vento, moltiplicando la velocità di riferimento  $v_r$  per il coefficiente di profilo medio  $c_m$ , dato dalla relazione

$$
c_m(z) = k_r \ln(z/z_0) c_t \qquad per \ z > z_{min}
$$
  

$$
c_m(z) = c_m(z_{min}) \qquad per \ z \le z_{min}
$$

dove i parametri  $k_r$ ,  $z_0$ ,  $z_{min}$ ,  $c_t$  sono definiti dalle condizioni di esposizione e topografiche, secondo quanto già mostrato.

La velocità di picco del vento è quindi calcolata come

$$
v_p(z) = v_m(z) G_v(z)
$$

 $\mathfrak{c}_{\vphantom{\bar{1}}},$  fattore di raffica della velocità del vento, espresso come

$$
G_{\nu}(z) = 1 + g_{\nu}(z)I_{\nu}(z)P_{\nu}(z)
$$

dove  $g_v$  è il fattore di picco della velocità del vento,  $I_v$  è l'intensità della turbolenza,  $P_v$  è un coefficiente che tiene conto della riduzione dell'intensità della turbolenza, a causa del periodo di tempo  $\tau = 3$  s sul quale è mediata la velocità di picco.

L'intensità della turbolenza  $I_p$ , definita come il rapporto fra la deviazione standard della componente longitudinale della turbolenza e la velocità media del vento, è calcolata come

$$
I_v(z) = \frac{1}{\ln\left(\frac{z}{z_0}\right)c_t}
$$
 per  $z > z_{min}$   

$$
I_v(z) = I_v(z_{min})
$$
 per  $z \le z_{min}$ 

Per calcolare  $g_v$  e  $P_v$  occorre invece definire la scala integrale della turbolenza  $L_v$ , che esprime la dimensione media dei vortici che compongono la turbolenza atmosferica, espressa come

$$
L_{\nu}(z) = \bar{L} \left(\frac{z}{\bar{z}}\right)^{\kappa} \quad per \ z > z_{min}
$$
  

$$
L_{\nu}(z) = L_{\nu}(z_{min}) \quad per \ z \le z_{min}
$$

con  $\bar{L} = 300 \, m \, e \bar{z} = 200 \, m$  quantità di riferimento,  $\kappa = 0.65$  coefficiente funzione della categoria di esposizione.

I coefficienti  $P_v$  e  $g_v$  vengono calcolati come

$$
P_v(z) = \frac{1}{1 + 0.56 \left[ \frac{\tau v_m(z)}{L_v(z)} \right]^{0.74}}
$$

$$
g_v(z) = \sqrt{2 \ln[v_v(z) T]} + \frac{0.5772}{\sqrt{2 \ln[v_v(z) T]}}
$$

dove  $v_p(z)$ , frequenza attesa della turbolenza, è dato da

$$
v_{\nu}(z) = 0.032 \frac{v_m(z)}{L_{\nu}(z)} \left[ \frac{L_{\nu}(z)}{\tau \ v_m(z)} \right]^{1.44}
$$

È possibile dunque confrontare gli andamenti delle pressioni cinetiche di picco, calcolate secondo i due metodi – semplificato ed esteso. Si ha:

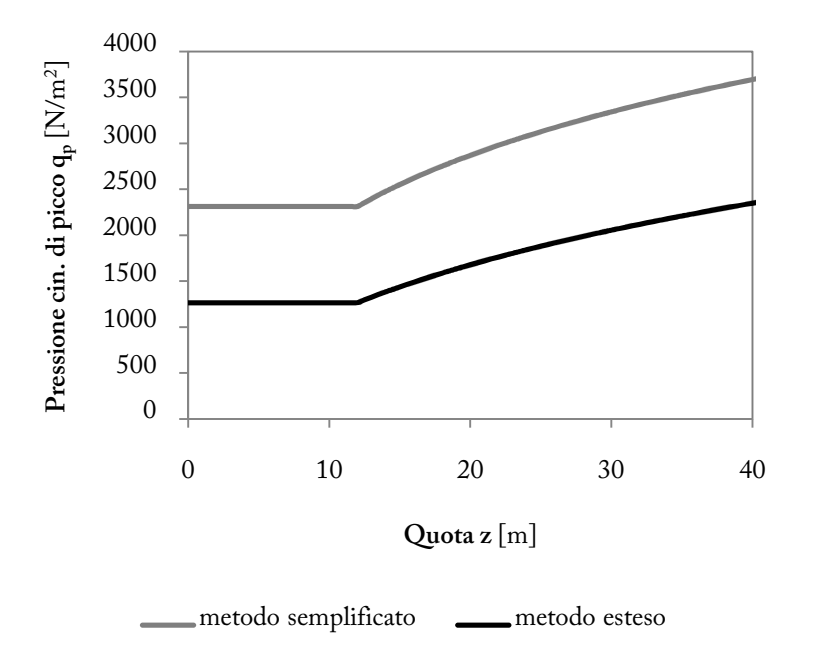

**Grafico 6 Pressione cinetica di picco** 

I due metodi portano, nel nostro caso di studio, a differenze sostanziali nella valutazione del carico da vento. Questo scarto è dovuto all'eccessiva conservatività di alcune approssimazioni effettuate per la definizione del coefficiente di esposizione nel metodo semplificato.

Il metodo esteso infatti porta a definire

$$
q_p = \frac{1}{2}\rho v_p^2 = \frac{1}{2}\rho [v_m G_v]^2 = \frac{1}{2}\rho v_r^2 c_m^2 (1 + g_v I_v P_v)^2 = \frac{1}{2}\rho v_r^2 c_m^2 (1 + 2 g_v I_v P_v + g_v^2 I_v^2 P_v^2)
$$

Nel passaggio al metodo semplificato, si effettuano le seguenti assunzioni:

- Si trascura il termine  $g_v^2 I_v^2 P_v^2$ , compiendo un'operazione leggermente a sfavore di sicurezza, come mostrato nel Grafico 7(dove è riprodotto il termine  $\frac{1}{2}\rho v_m^2 (g_v^2 I_v^2 P_v^2)$ );

- Si pone  $P_v = 1$ , a favore di sicurezza;
- Si pone  $g_v = 1$ , a favore di sicurezza.

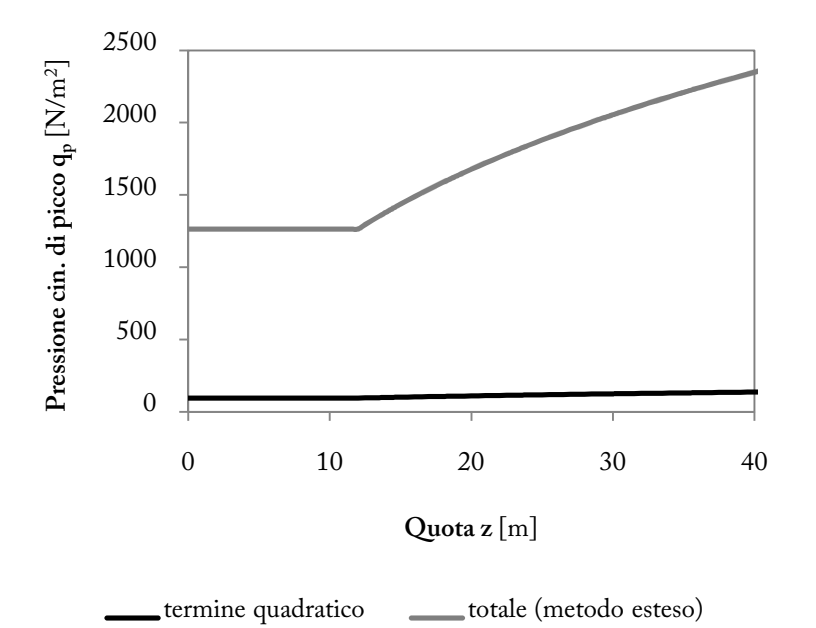

**Grafico 7 Incidenza del termine quadratico della pressione cinetica di picco** 

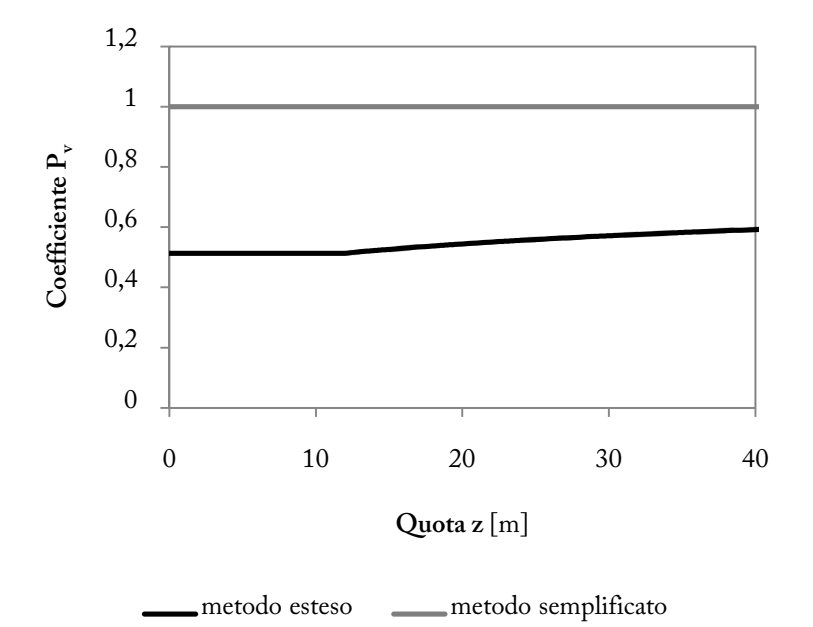

**Grafico 8 Coefficiente Pv nei due metodi** 

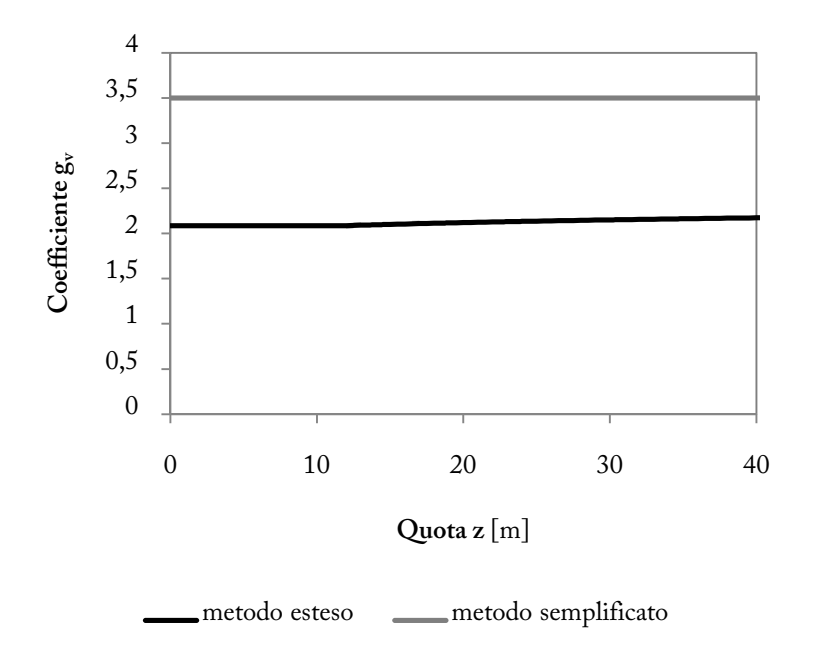

**Grafico 9 Coefficiente gv nei due metodi** 

## **5.1.3. Azioni aerodinamiche di picco**

Definito l'andamento della pressione cinetica di picco con la quota z (si adotta la distribuzione ottenuta con il metodo esteso), si procede con il calcolo delle azioni aerodinamiche di picco p.

Tali azioni coincidono con i valori attesi delle azioni massime del vento, su un intervallo di 10 minuti, valutate trascurando gli effetti riduttivi dovuti alla non contemporaneità delle massime pressioni locali e gli effetti amplificativi prodotti dalle vibrazioni strutturali. A seconda che si consideri l'edificio nella sua globalità, ovvero una sua singola parte, le azioni in uno stesso punto possono assumere quindi valori differenti.

Nel nostro caso, data la compattezza della struttura, caratterizzata da pareti massicce, si procederà esclusivamente a verifiche globali dell'edificio, giacché ogni verifica locale non risulterebbe significativa. Vengono pertanto ignorate le pressioni interne all'edificio, dato che si annullano vicendevolmente, e vengono prese in esame esclusivamente le pressioni esterne. Si considerano 3 direzioni principali del vento, corrispondenti ai due assi principali della sezione (X e Y) e ad una diagonale.

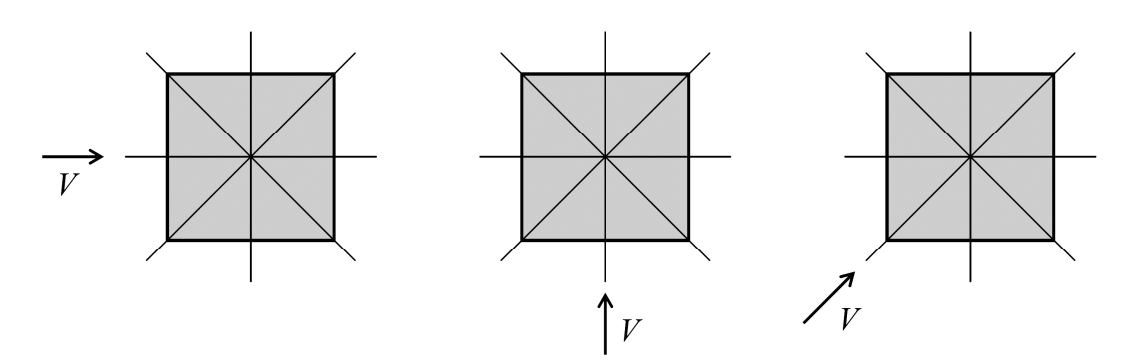

**Figura 43 Direzioni del vento di progetto per le verifiche globali [CNR-DT 207/2008 Fig. 3.9]** 

Le azioni aerodinamiche di picco sono calcolate moltiplicando le pressioni cinetiche di picco  $q_n$ per opportuni coefficienti, forniti in normativa per le diverse tipologie strutturali ordinarie.

Il nostro caso rientra nell'ambito degli "edifici a pianta rettangolare", per i quali le istruzioni CNR forniscono i valori dei coefficienti di pressione  $c_p$  in funzione del rapporto  $h/d$ , con h altezza dell'edificio e d dimensione principale di sezione nella direzione del flusso incidente. La determinazione di  $d$  è tuttavia ambigua, dato che alla base della torre sono presenti irrigidimenti laterali – le pareti degli edifici addossati – che salendo in quota vengono meno. Si decide dunque di scomporre la struttura in due parti distinte, caratterizzate da rigidezze differenti:

- La *base* dell'edificio, compresa tra le quote 0 m e 15 m (altezza del vincolo principale della chiesa), per cui si considera come dimensione trasversale un valore forfettario di 15 m: ne consegue un rapporto  $h/d = 1$ ;
- La *sommità*, che parte da quota 15 m, per la quale il rapporto  $h/d$  risulta 25/5 = 5.

Sia la base sia la torre rientrano dunque all'interno dei limiti di applicabilità dei coefficienti forniti in questa sezione, dato che entrambi hanno un rapporto  $h/d \leq 5$ . Si ottengono dunque i seguenti coefficienti  $c_p$  per l'edificio:

|         | sopravento | sottovento | laterale |  |
|---------|------------|------------|----------|--|
| Base    | 0,8        | $-0,5$     | $-0,9$   |  |
| Sommità | 0,8        | $-0.7$     | $-0.9$   |  |

**Tabella 15 Coefficienti di pressione dell'edificio** 

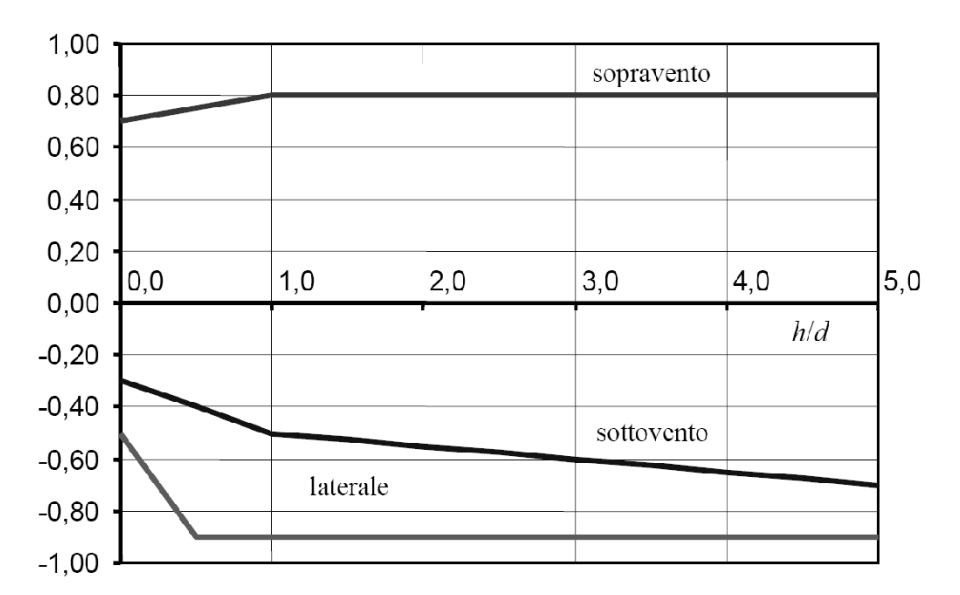

**Figura 44 Coefficienti di pressione per edifici rettangolari [CNR [CNR-DT 207/2008 Fig. G.2] DT** 

Noti i coefficienti  $c_p$ , le pressioni agenti sulle superfici esterne sono calcolate secondo la relazione

$$
p_n(z) = q_p(\bar{z})c_{pn}
$$

dove  $\bar{z}$  indica l'altezza di riferimento associata al rispettivo coefficiente di pressione.

dove *z* indica l'altezza di riferimento associata al rispettivo coefficiente di pressione.<br>Come altezze di riferimento, seguendo le indicazioni CNR, si adottano i seguenti valori:

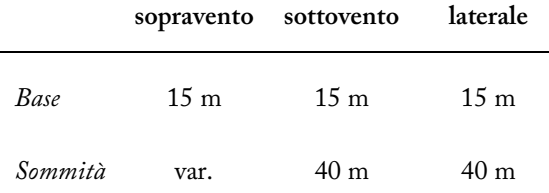

#### **Tabella 16 Altezze di riferimento**

Per le pressioni sopravento della torre le istruzioni CNR indicano di calcolarle dividendo la struttura in tronchi di altezza variabile, che generalmente vengono fatte coincidere con le altezze interpiano. Nel nostro caso, dato che la struttura si configura come continua, priva di irrigidimenti trasversali, si sceglie di sottoporre l'edificio ad una forma di pressioni che coincide con quella calcolata. A tal proposito viene adottato lo strumento *joint pattern* modulare le pressioni agenti su di una superficie assegnando, con equazioni di primo grado in *x*, *y*, *z*, opportuni moltiplicatori ai nodi che definiscono le aree soggette a sollecitazione. Tali %, si adottano i seguenti valori:<br>
laterale<br>
15 m<br>
40 m<br>
ento<br>
dinaciono di calcolarle dividendo la<br>
engono fatte coincidere con le altezze<br>
configura come continua, priva di<br>
dina forma di pressioni che coincide<br>
umento

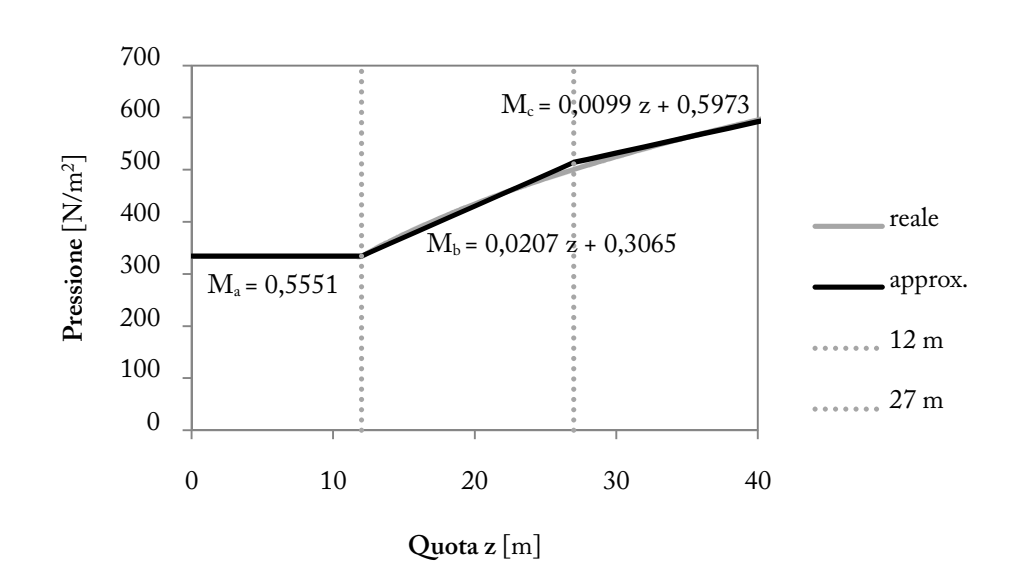

equazioni sono state definite per ciascuna direzione di sollecitazione (dir. X, dir. Y, dir. D).

**Grafico 10 Approssimazione dell'andamento delle pressioni - direzione X-Y, sopravento** 

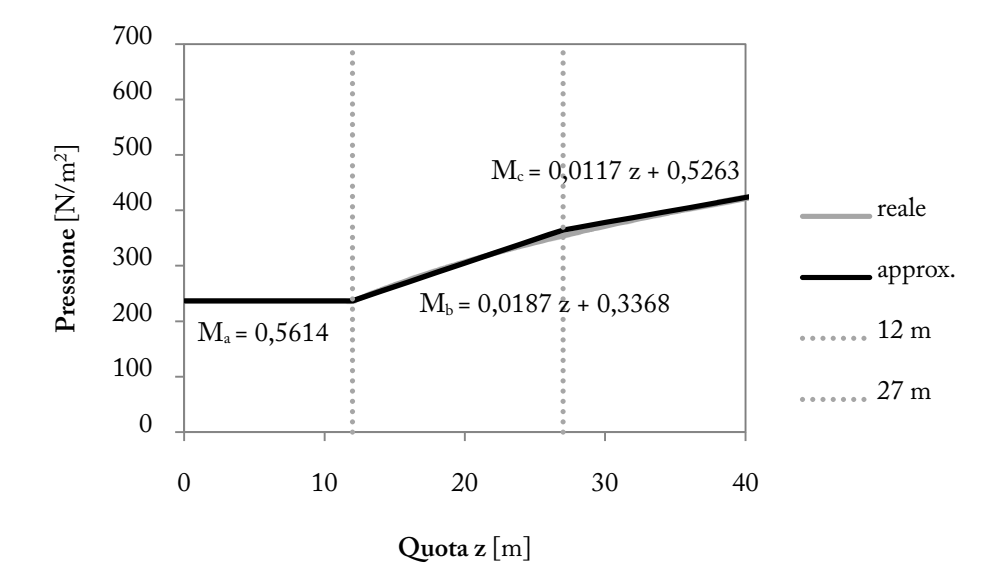

**Grafico 11 Approssimazione dell'andamento delle pressioni - direzione D, sopravento** 

Per quanto riguarda le azioni laterali, in realtà in fase di verifica esse verranno ignorate, dato che la loro risultante è sempre pari a 0 (azioni uguali e contrarie su due facce parallele) se si considera la struttura esclusivamente nella sua globalità senza ricorrere a verifiche locali.

Data la ridotta estensione della copertura, si ignorano anche le azioni che il vento esercita su di essa.

In aggiunta alle pressioni, che inducono azioni ortogonali alle superfici dell'edificio, si considerano inoltre le azioni tangenti, legate alla scabrezza delle superfici. Si adotta un coefficiente d'attrito  $c_f = 0.03$ , valutato in riferimento alle indicazioni fornite nelle istruzioni CNR (appendice G.12). Le azioni tangenti di picco sono calcolate come

$$
w_f(z) = q_p(\bar{z})c_f
$$

#### **5.1.4. Azioni statiche equivalenti**

L'ultimo passo è la definizione delle **azioni statiche equivalenti**, ovvero le azioni che applicate staticamente alla costruzione o ai suoi elementi danno luogo a spostamenti e sollecitazioni pari ai massimi indotti dall'azione dinamica del vento effettivo. Sono calcolate moltiplicando le azioni aerodinamiche di picco per un coefficiente dinamico  $c_d$ .

Il coefficiente dinamico racchiude in sé una componente riduttiva, legata alla non contemporaneità delle azioni di picco, ed una amplificativa, correlata agli effetti dinamici: per questa ragione, a seconda del tipo di costruzione, il coefficiente può assumere valori sia inferiori sia superiori all'unità. In particolare per edifici rigidi e dotati di buono smorzamento gli effetti riduttivi prevalgono, inducendo ad adottare un valore di  $c_d$  pari a 1. Per contro, in caso di strutture flessibili e dotate di basso smorzamento, prevale l'amplificazione della risposta dinamica, portando a valori di  $c_d > 1$ .

Nel nostro caso si considerano ancora in via separata le due parti dell'edificio. La *base* si configura come un elemento sufficientemente rigido, per il quale un valore  $c_d = 1$  può essere adottato nella certezza della sua conservatività. Per quanto riguarda la *sommità*, invece, sussistono dubbi maggiori riguardo alla valutazione di  $c_d$ . Si opta dunque per il calcolo del coefficiente secondo le disposizioni delle istruzioni CNR: nel caso in cui risultasse un valore < 1, cautelativamente si adotterebbe  $c_d = 1$ .

## **Calcolo del coefficiente dinamico della parte sommitale della torre**

La procedura di calcolo del coefficiente dinamico longitudinale, presente all'interno delle istruzioni CNR [CNR-DT 207/2008 L.2], è valida solo se il contributo alla risposta nella direzione del vento è prevalentemente riconducibile alla prima forma modale flessionale. È stata quindi realizzata l'analisi modale degli ultimi 25 m di sviluppo in altezza della torre di San Dalmazio (*sommità*), ponendo un incastro a quota 15 m; si sono ottenuti i seguenti modi:

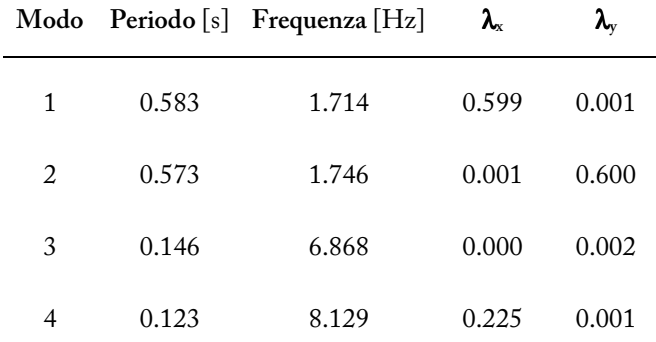

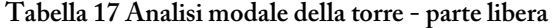

Per verificare che i modi superiori al primo flessionale non abbiano influenza sulla risposta, le istruzioni suggeriscono di controllare che la seconda frequenza della struttura in direzione longitudinale sia pari ad almeno il doppio della prima frequenza nella stessa direzione: nel nostro caso si ha  $8,129 > 2 \times 1,714$ , per cui la verifica è soddisfatta ed il metodo è applicabile.

#### Definizione dei parametri dinamici della struttura

Il primo passo è la caratterizzazione dinamica della struttura, tramite i parametri  $n_{Dx}$  (frequenza del primo modo flessionale in X, Tabella 17) e  $\xi_D$  (rapporto di smorzamento). Quest'ultimo parametro viene valutato sommando i termini di smorzamento strutturale ed aerodinamico, calcolati con le seguenti relazioni [CNR-DT 207/2008 I.6]:

$$
\xi_s = \frac{1}{100} \frac{68}{h} = 0.0272 \qquad \qquad \xi_a = \frac{c_{fX} \rho b v_m(z_e)}{4 \pi n_{Dx} m_{e,Dx}} = 0.0486
$$

dove

 $c_{fX} = c_{fX,0} \psi_{\lambda} = 1,532$  è il coefficiente di forza nella direzione del vento, calcolato come il prodotto di un coefficiente funzione della geometria della sezione per un parametro dipendente dalla snellezza dell'elemento [CNR-DT 207/2008 G.10.2-8];

 $v_m(z_e) = 22{,}961 \; m/s$  è la velocità media del vento alla quota di riferimento  $z_e = 0{,}6h;$ 

 $m_{e,Dx} = 207,93$  kg/m è la massa equivalente per unità di lunghezza associata al primo modo flessionale.

Si ha dunque  $n_{Dx} = 1,715$ , frequenza del primo modo flessionale della struttura in esame, ed il rapporto di smorzamento globale ad esso associato  $\xi_D = \xi_s + \xi_a = 0.076$ .

#### Valutazione del fattore di risposta quasi-statica B

Il fattore di risposta quasi-statica  $B$ , che tiene conto della non perfetta correlazione della pressione agente sulla struttura, è calcolato secondo la relazione

$$
B = \sqrt{\frac{1}{1 + 0.9 \left(\frac{b + h}{L_v(z_e)}\right)^{0.63}}} = 0.828
$$

dove  $L_v(z_e) = 87,414$  è la scala integrale della turbolenza calcolata all'altezza di riferimento  $z_e$ .

#### Valutazione del fattore di risposta risonante  $R_D$

Il fattore di risposta risonante  $R<sub>D</sub>$ , che tiene conto della risonanza tra l'eccitazione turbolenta e il primo modo di vibrazione della struttura, è definito come

$$
R_D = \sqrt{\frac{\pi}{4 \xi_D} S_D R_h R_b} = 0.153
$$

Nella formula sono presenti alcuni parametri adimensionali:

 $S_D$  tiene conto del contenuto spettrale della turbolenza longitudinale, e si calcola come

$$
S_D = \frac{6,868 n_{Dx} L_v(z_e)/v_m(z_e)}{\left[1 + 10,302 n_{Dx} \frac{L_v(z_e)}{v_m(z_e)}\right]^{5/3}} = 0,0393
$$

 $R_h$  e  $R_b$  tengono invece conto della coerenza parziale (cioè della mancanza di correlazione) della turbolenza longitudinale, e sono valutati – in riferimento all'altezza e alla dimensione trasversale dell'elemento – come

$$
R_h = \frac{1}{\eta_h} - \frac{1}{2\eta_h^2} (1 - e^{-2\eta_h}) = 0.125 \qquad R_b = \frac{1}{\eta_b} - \frac{1}{2\eta_b^2} (1 - e^{-2\eta_b}) = 0.459
$$

$$
\eta_h = 4 \frac{n_{Dx} h}{v_m(z_e)} = 7,470 \qquad \eta_b = 4 \frac{n_{Dx} b}{v_m(z_e)} = 1,479
$$

Valutazione del fattore di picco  $q_D$ 

Il fattore di picco in direzione longitudinale  $g_D$  è definito come il rapporto tra il valore massimo della parte fluttuante della risposta e la sua deviazione standard, ed è fornito dalla relazione

$$
g_D = \sqrt{2\ln(v_D T)} + \frac{0.5772}{\sqrt{2\ln(v_D T)}} = 3.412
$$

nella quale compare il termine  $v<sub>D</sub>$ , frequenza attesa della risposta longitudinale, calcolata come

$$
v_D = n_{Dx} \sqrt{\frac{R_D^2}{B^2 + R_D^2}} = 0.311 Hz
$$

Valutazione del fattore di raffica  $G_D$  e del coefficiente dinamico  $c_{dD}$ 

Il fattore di raffica longitudinale  $G_D$  è espresso, in funzione dei parametri precedentemente valutati, come

$$
G_D = 1 + 2 g_D I_v(z_e) \sqrt{B^2 + R_D^2} = 2{,}529
$$

dove si ricorda che  $I_v(z_e) = 0,266$  è l'intensità della turbolenza alla quota di riferimento. Noto  $G_D$ , è possibile infine calcolare il coefficiente dinamico longitudinale  $c_{dD}$ , con la relazione

$$
c_{dD} = \frac{G_D}{1 + 7 I_v(z_e)} = 0.884 < 1
$$

È risultato quindi, dal procedimento di calcolo delle istruzioni CNR, che anche per la torre – nella sua porzione sommitale libera da vincoli esterni – gli effetti riduttivi della non contemporaneità delle azioni di picco risultano preponderanti rispetto a quelli amplificativi degli effetti dinamici. Anche per la sommità, pertanto, come effettuato per la base, si adotta un valore  $c_{dD} = 1$ , nella certezza della conservatività di tale scelta.

In conclusione, per l'intero edificio le azioni statiche equivalenti vengono considerate pari alle azioni aerodinamiche di picco. Si sono così ottenuti i risultati mostrati in grafico, riferiti alle tre direzioni di calcolo X, Y, diagonale D:

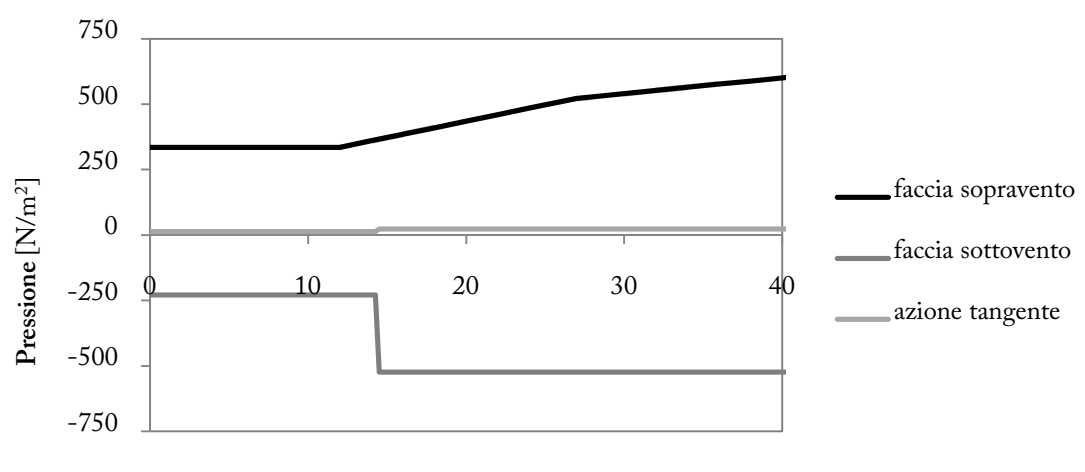

**Quota** [m]

**Grafico 12 Pressioni agenti, direzioni X-Y** 

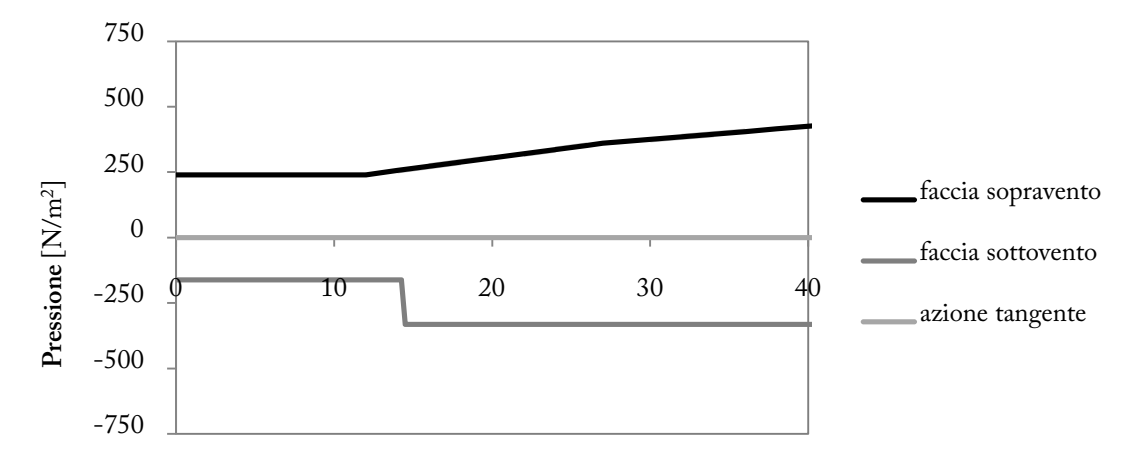

**Grafico 13 Pressioni agenti, direzione diagonale D Quota** [m]

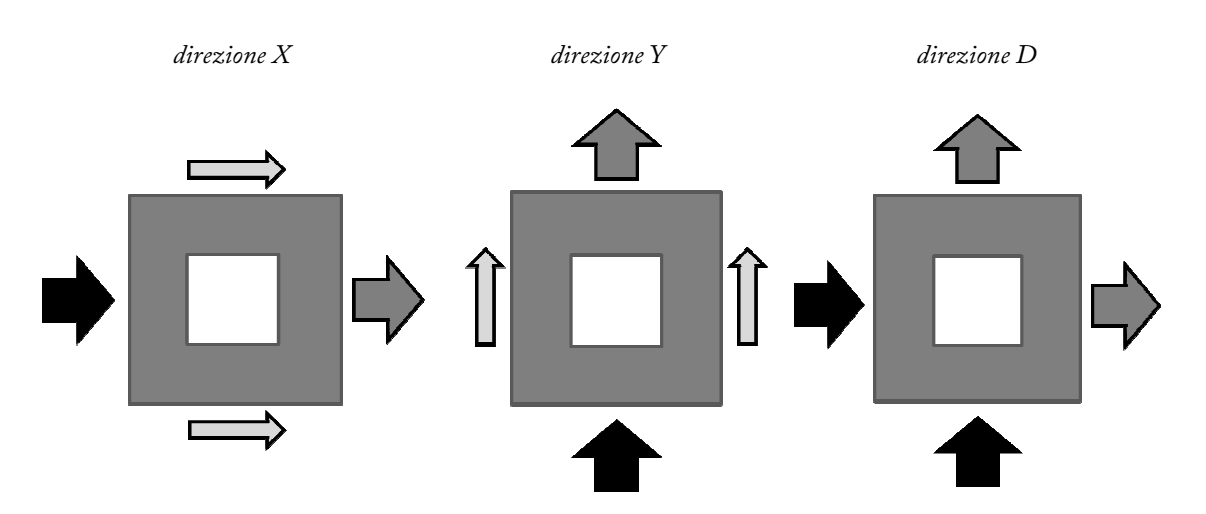

**Figura 45 Vento, azioni sollecitanti - direzioni X,Y e diagonale D**

## **5.2. Valutazione dell'azione sismica**

## **5.2.1. Individuazione degli spettri di risposta**

Per considerare gli effetti del sisma sulla struttura ci si riferisce al metodo d'analisi di riferimento delle "Nuove Norme Tecniche per le Costruzioni" (D.M. 14 Gennaio 2008), l'analisi modale con spettro di risposta, che si basa sull'individuazione di un'accelerazione sismica di progetto da associare a ciascun modo di vibrare dell'edificio in esame.

La *pericolosità sismica di base* che caratterizza l'edificio è quantificata dall'accelerazione orizzontale massima attesa  $a_g$  e dalle ordinate dello spettro di risposta elastico  $S_e(T)$  ad essa associate. La definizione di tali parametri è funzione del grado di sismicità del luogo di costruzione e del periodo di ritorno  $T_R$  del sisma, nonché delle caratteristiche stratigrafiche e topografiche del terreno.

La costruzione in esame è considerata un'opera di importanza superiore rispetto all'ordinario; di conseguenza si opta per l'assegnazione di una vita nominale pari a

$$
V_N=100\;anni
$$

Per quanto riguarda la definizione della classe d'uso, i parametri da considerare sono la presenza di persone o l'importanza dell'edificio nell'eventualità di un'emergenza (nell'ambito dei trasporti, della produzione di energia, del soccorso pubblico o altro). Si è deciso dunque di collocare l'edificio in *Classe II* ("costruzioni il cui uso preveda normali affollamenti"), riferendosi agli edifici adiacenti (la palestra situata nell'ex-chiesa e gli edifici residenziali) che risulterebbero indirettamente interessati dai danneggiamenti subiti dalla torre. A tale classe è associato un coefficiente d'uso  $C_u = 1$ , che porta a quantificare la vita di riferimento come

$$
V_R = V_N C_u = 100 \text{ amii}
$$

Per un edificio in *classe II*, le NTC [7.1] indicano che i requisiti degli stati limite di esercizio e ultimo sono soddisfatti con il rispetto delle verifiche allo SLD (stato limite di danno) e allo SLV (stato limite di salvaguardia della vita): possono essere quindi omesse le verifiche agli SLO (stato limite di operatività) e SLC (stato limite di collasso). Le NTC associano ad ogni stato limite un

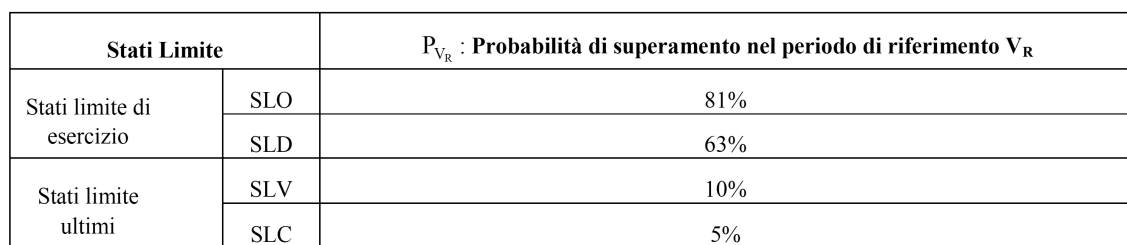

valore di probabilità di superamento del sisma di progetto nel periodo di riferimento  $(P_{V_R})$ :

**Tabella 1 Probabilità di superamento per stato limite [NTC Tab. 3.2.I]** 

Si può quindi calcolare per ogni stato limite di interesse il periodo di ritorno associato all'azione sismica che si vuole considerare, secondo la relazione [NTC allegato]

$$
T_R = -\frac{V_R}{ln(1 - P_{V_R})}
$$

Si ottiene quindi

$$
T_{R,SLD} = 101 \; anni \qquad \qquad T_{R,SLV} = 949 \; anni
$$

Data la localizzazione geografica del sito di costruzione (Pavia) le tabelle nazionali forniscono i valori dei parametri  $a_g$  (accelerazione orizzontale massima su sito di riferimento rigido orizzontale),  $F_0$  (valore massimo del fattore di amplificazione spettrale),  $T_c^*$  (periodo di inizio del tratto a velocità costante dello spettro di accelerazione orizzontale) al variare del periodo di ritorno del sisma  $T_R$ .

| $T_{\scriptscriptstyle\rm R}$ | $a_{\rm g}$ | $F_0$             | $T_{C}^*$         |  |
|-------------------------------|-------------|-------------------|-------------------|--|
| [anni]                        | [g]         | $\lceil - \rceil$ | $\lceil s \rceil$ |  |
| 30                            | 0.022       | 2.538             | 0.183             |  |
| 50                            | 0.029       | 2.521             | 0.206             |  |
| 72                            | 0.033       | 2.541             | 0.220             |  |
| 101                           | 0.038       | 2.556             | 0.236             |  |
| 140                           | 0.043       | 2.518             | 0.257             |  |
| 201                           | 0.050       | 2.515             | 0.266             |  |
| 475                           | 0.070       | 2.509             | 0.281             |  |
| 975                           | 0.093       | 2.497             | 0.285             |  |
| 2475                          | 0.130       | 2.483             | 0.288             |  |

**Tabella 2 Parametri sismici di Pavia**

Gli spettri di risposta adottati agli stati limite di interesse sono quindi caratterizzati dai seguenti parametri:

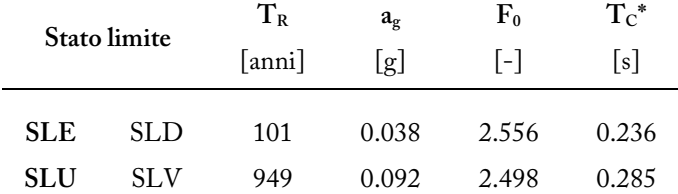

#### **Tabella 3 Parametri sismici SLD, SLV**

Per la definizione completa degli spettri di accelerazione orizzontale occorre considerare la stratigrafia del sottosuolo e le caratteristiche topografiche del sito, che concorrono alla valutazione del coefficiente di amplificazione  $S$ . La torre è localizzata in un contesto pianeggiante (categoria topografica T1), per cui si adotta un coefficiente di amplificazione topografica [NTC Tab. 3.2.VI]

$$
S_T=1
$$

Per quanto riguarda le caratteristiche del terreno, alla luce delle indagini geotecniche condotte sul sito e illustrate in (Zaccheo 1995), si reputa corretta l'adozione di una categoria di sottosuolo C ("Depositi di terreni […] a grana fina mediamente consistenti"), alla quale corrisponde la seguente formulazione del coefficiente di amplificazione stratigrafica  $S_{\mathcal{S}}\;$  [NTC Tab. 3.2.V]

$$
1,00 \le 1,70 - 0,60 F_0 \frac{a_g}{g} \le 1,50
$$

Per entrambi gli stati limite considerati (SLD, SLV) si ha

$$
S_S=1.5
$$

Si ottiene pertanto un coefficiente di amplificazione globale

$$
S=S_T\ S_S=1.5
$$

valido per entrambi gli stati limite di verifica.

Alla categoria di sottosuolo C corrisponde inoltre la seguente formulazione del coefficiente  $C_c$ (che concorre a definire il periodo corrispondente all'inizio del tratto a velocità costante dello spettro)

$$
C_C = 1.05(T_C^*)^{-0.33} = \frac{1.691}{1.590} \begin{bmatrix} SLD \end{bmatrix}
$$

#### **Determinazione del fattore di struttura** *q*

L'ultimo parametro che consente la completa definizione degli spettri di risposta di progetto (per lo stato limite SLV) è il fattore di struttura  $q$ , che riduce le azioni sismiche in funzione della capacità dell'edificio di dissipare energia (ovvero di rispondere al sisma entrando in campo plastico). Nel caso di costruzioni esistenti l'OPCM 3431 [11.2.2.2] indica di scegliere il fattore di struttura nel campo fra 1,5 e 3,0 sulla base della regolarità della costruzione e considerando i tassi di lavoro dei materiali sotto le azioni statiche. In via conservativa, sarebbe dunque consigliabile adottare un valore  $q = 1.5$ .

Del resto l'edificio si configura come una struttura a mensola, per la quale le risorse dissipative si possono concentrare esclusivamente in corrispondenza dell'incastro alla base: è quindi ragionevole prevedere di consentire ai materiali un'escursione in campo plastico limitata, dato che la rottura della sezione alla base pregiudicherebbe la sicurezza dell'intero edificio.

Si ottengono dunque, per  $q = 1.5$ , gli spettri di progetto delle accelerazioni orizzontali di Grafico 14.

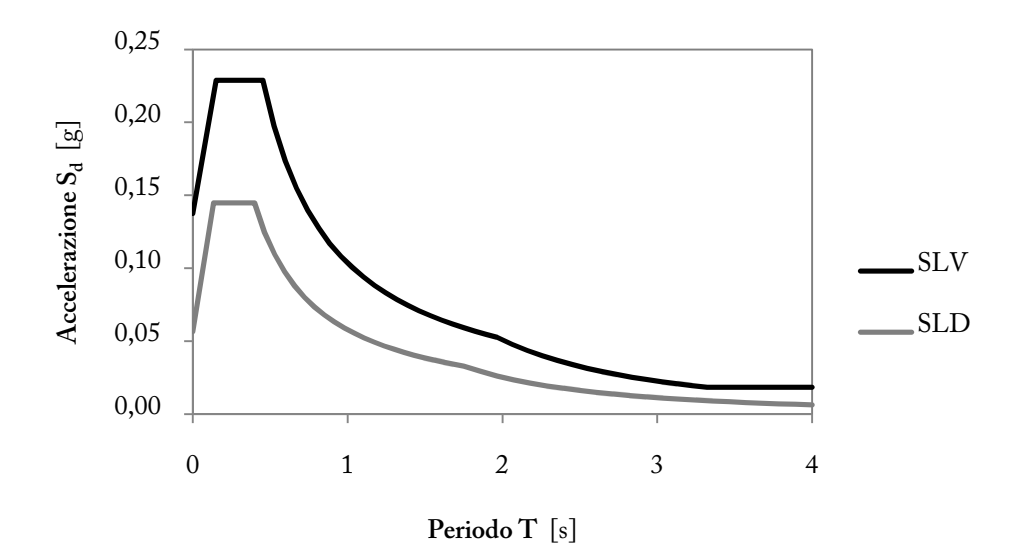

**Grafico 14 Spettri di progetto, SLD e SLV (q=1,5)**

In ogni caso la validità di tale valore del fattore di struttura verrà verificata al paragrafo 5.2.3, tramite il confronto con un diverso approccio per il calcolo delle azioni sismiche sollecitanti.

## **5.2.2. Analisi modale con spettro di risposta**

#### **Analisi modale della struttura**

L'analisi modale consente di calcolare tutti i modi di vibrare della struttura, ognuno dei quali è caratterizzato da una forma di spostamenti, un periodo e una massa partecipante (ovvero la frazione della massa totale dell'edificio che viene attivata dallo specifico modo) differenti.

L'analisi è stata condotta sul modello globale agli elementi finiti, descritto in 4.1, in varie condizioni corrispondenti ai diversi stati di avanzamento dell'intervento di consolidamento, e alla presenza o meno del contributo irrigidente fornito dagli edifici adiacenti alla torre.

| modo | $T_i$  | $\boldsymbol{\lambda}$ i.x | $\boldsymbol{\lambda}_{\mathrm{i.Y}}$ |  |
|------|--------|----------------------------|---------------------------------------|--|
|      | [s]    |                            |                                       |  |
| 1    | 1.5615 | 0.564                      | 0.020                                 |  |
| 2    | 1.5144 | 0.020                      | 0.560                                 |  |
| 3    | 0.2891 | 0.206                      | 0.000                                 |  |
| 4    | 0.2766 | 0.000                      | 0.201                                 |  |
| 5    | 0.2397 | 0.000                      | 0.001                                 |  |
| 6    | 0.1263 | 0.000                      | 0.000                                 |  |
| 7    | 0.1185 | 0.070                      | 0.000                                 |  |
| 8    | 0.1117 | 0.000                      | 0.070                                 |  |
| 9    | 0.0821 | 0.000                      | 0.000                                 |  |
| 10   | 0.0684 | 0.032                      | 0.000                                 |  |

**Modello consolidato, torre libera** 

**Tabella 18 Analisi modale - modi di vibrare in X,Y** 

In Tabella 18 si mostrano i risultati dell'analisi modale sul modello che non considera gli irrigidimenti laterali, nella condizione di intervento di consolidamento ultimato. Per la trattazione completa sulla variazione dei parametri dinamici nei vari modelli si rimanda al paragrafo 7.2.2.

#### **Calcolo del taglio alla base**

La determinazione del taglio alla base con l'analisi modale prevede la combinazione delle singole azioni dovute ai modi di vibrare i-esimi, calcolate moltiplicando la massa efficace per l'ordinata spettrale corrispondente al periodo del modo. Il metodo è valido qualora non si trascuri alcun modo con massa partecipante superiore al 5%, e la massa totale considerata superi l'85% della totale [NTC].

Determinate le singole azioni dovute ai diversi modi, il taglio alla base complessivo viene calcolato con la combinazione SRSS (*Square Root of Sum of Squares*, ovvero la radice quadrata della somma dei quadrati): si utilizza questo metodo, anziché la semplice somma delle diverse azioni, poiché i modi muovono le masse con periodi diversi, e pertanto i loro effetti massimi non si verificano contemporaneamente. Si utilizza quindi la relazione

$$
F_b = \sqrt{\sum \left(\lambda_i M S_d(T_i)\right)^2}
$$

Il calcolo dell'azione sollecitante globale è stato condotto per tutti i casi presi in esame. Di seguito si mostra la tabella riferita al modello privo di vincoli laterali, ad intervento di consolidamento completato.

Per ciascun caso di studio è dunque noto il rispettivo taglio alla base  $F_b$ , ovvero l'azione orizzontale globale che simula gli effetti del sisma sulla costruzione. In fase di analisi tale valore viene ripartito sulle singole masse che costituiscono la struttura, secondo la relazione [NTC7.3.3.2 – Analisi statica lineare]

$$
F_i = F_b \frac{z_i m_i}{\sum_j z_j m_j}
$$

| Modello post-consolidamento, torre libera |         |            |                   |                     |                         |        | SLV        |                   |                     |                         |
|-------------------------------------------|---------|------------|-------------------|---------------------|-------------------------|--------|------------|-------------------|---------------------|-------------------------|
|                                           | sisma X |            |                   | sisma Y             |                         |        |            |                   |                     |                         |
| modo                                      | $T_i$   | $S_d(T_i)$ | $\pmb{\lambda}_i$ | $S_d(T_i)\lambda_i$ | $(S_d(T_i)\lambda_i)^2$ | $T_i$  | $S_d(T_i)$ | $\pmb{\lambda}_i$ | $S_d(T_i)\lambda_i$ | $(S_d(T_i)\lambda_i)^2$ |
|                                           | [s]     | [g]        | ÷,                | % $W$               |                         | [s]    | [g]        | ÷,                | $\%~W$              |                         |
| $\mathbf{1}$                              | 1.5615  | 0.0664     | 0.564             | 0.0374              | 0.0014                  | 1.5615 | 0.0664     | 0.020             | 0.0013              | 0.0000                  |
| $\overline{c}$                            | 1.5144  | 0.0684     | 0.020             | 0.0013              | 0.0000                  | 1.5144 | 0.0684     | 0.560             | 0.0383              | 0.0015                  |
| 3                                         | 0.2891  | 0.2289     | 0.206             | 0.0472              | 0.0022                  | 0.2891 | 0.2289     | 0.000             | 0.0000              | 0.0000                  |
| $\overline{4}$                            | 0.2766  | 0.2289     | 0.000             | 0.0000              | 0.0000                  | 0.2766 | 0.2289     | 0.201             | 0.0461              | 0.0021                  |
| 5                                         | 0.2397  | 0.2289     | 0.000             | 0.0000              | 0.0000                  | 0.2397 | 0.2289     | 0.001             | 0.0001              | 0.0000                  |
| 6                                         | 0.1263  | 0.2140     | 0.000             | 0.0000              | 0.0000                  | 0.1263 | 0.2140     | 0.000             | 0.0000              | 0.0000                  |
| 7                                         | 0.1185  | 0.2093     | 0.070             | 0.0147              | 0.0002                  | 0.1185 | 0.2093     | 0.000             | 0.0000              | 0.0000                  |
| 8                                         | 0.1117  | 0.2052     | 0.000             | 0.0000              | 0.0000                  | 0.1117 | 0.2052     | 0.070             | 0.0145              | 0.0002                  |
| 9                                         | 0.0821  | 0.1873     | 0.000             | 0.0000              | 0.0000                  | 0.0821 | 0.1873     | 0.000             | 0.0000              | 0.0000                  |
| 10                                        | 0.0684  | 0.1789     | 0.032             | 0.0057              | 0.0000                  | 0.0684 | 0.1789     | 0.000             | 0.0000              | 0.0000                  |
| 11                                        | 0.0663  | 0.1777     | 0.000             | 0.0000              | 0.0000                  | 0.0663 | 0.1777     | 0.033             | 0.0059              | 0.0000                  |
| 12                                        | 0.0566  | 0.1718     | 0.000             | 0.0000              | 0.0000                  | 0.0566 | 0.1718     | 0.002             | 0.0004              | 0.0000                  |
| 13                                        | 0.0513  | 0.1686     | 0.000             | 0.0000              | 0.0000                  | 0.0513 | 0.1686     | 0.000             | 0.0000              | 0.0000                  |
| 14                                        | 0.0513  | 0.1686     | 0.000             | 0.0000              | 0.0000                  | 0.0513 | 0.1686     | 0.000             | 0.0000              | 0.0000                  |
| 15                                        | 0.0509  | 0.1684     | 0.000             | 0.0000              | 0.0000                  | 0.0509 | 0.1684     | 0.000             | 0.0000              | 0.0000                  |
|                                           |         |            | tot 0.892         |                     | 0.0039                  |        | tot        | 0.888             |                     | 0.0038                  |
|                                           |         |            | W                 | [kN]                | 12 2 23                 |        |            | W                 | [kN]                | 12 2 23                 |
|                                           |         |            | F <sub>b</sub>    | [kN]                | 761.3                   |        |            | F <sub>b</sub>    | [kN]                | 757.5                   |

**Tabella 19 Calcolo del taglio alla base - sisma in X,Y**

## **5.2.3. Approccio agli spostamenti**

Il metodo di calcolo delle azioni sismiche sopra presentato presenta alcune criticità, tra le quali nel caso in esame quella di maggior evidenza è l'incertezza associata alla definizione del fattore di struttura q. Per avere una conferma della validità del metodo sopra riportato, si è dunque deciso di procedere al calcolo delle azioni sismiche sollecitanti secondo un ulteriore approccio, basato sul DDBD di Priestley, Calvi e Kowalsky [14], che ha il merito di quantificare gli effetti della non-linearità delle proprietà dei materiali secondo un criterio maggiormente scientifico.

Il metodo prevede la semplificazione dell'edificio in una struttura equivalente ad 1 grado di libertà, caratterizzata da una serie di parametri (massa, rigidezza, periodo proprio), che considerano nella loro definizione le proprietà inelastiche della costruzione reale. In particolare la rigidezza della struttura equivalente è definita come "rigidezza efficace", anziché elastica, valutata a partire da quest'ultima considerando la duttilità del sistema. Infatti nel metodo dell'analisi modale con spettro di risposta le azioni sollecitanti sono calcolate in campo elastico (con i periodi propri riferiti alla rigidezza elastica del sistema), e poi sono ridotte allo SLU col fattore  $q$ ; in quest'altro approccio le azioni sono invece direttamente quantificate considerando le non-linearità reali, dato che tutti i parametri del sistema SDOF equivalente tengono conto del comportamento elasto-plastico dei materiali.

Il metodo originario si riferisce all'ambito progettuale: prevede quindi la definizione di uno spostamento massimo di progetto  $\Delta d$  che garantisca la sicurezza dell'edificio, e, tramite l'utilizzo dello spettro smorzato associato al sisma di riferimento, ricava il periodo effettivo della struttura e conseguentemente le azioni sollecitanti.

Nel nostro caso, invece, si tratta la verifica di una costruzione esistente, per la quale le proprietà dinamiche sono già definite. Si è dovuto utilizzare quindi un *iter* procedurale lievemente differente rispetto a quello originario, necessariamente caratterizzato da un'iteratività del sistema di calcolo.

#### **Procedimento di calcolo**

Ci si è riferiti al modello allo stato successivo all'intervento di consolidamento, in assenza dei vincoli laterali dati dagli edifici adiacenti alla torre (condizione di "torre libera").

#### Rilevamento della forma degli spostamenti

Per prima cosa è stata rilevata la deformata del sistema soggetto ad un carico laterale, avente forma definita dal moltiplicatore

$$
M = \frac{z_i m_i}{\sum_j z_j m_j}
$$

A tal fine è stato utilizzato il modello agli elementi finiti, caricato lateralmente con una distribuzione di pressioni con andamento bilineare, calibrato per approssimare al meglio la forma definita dalla relazione sopra riportata.

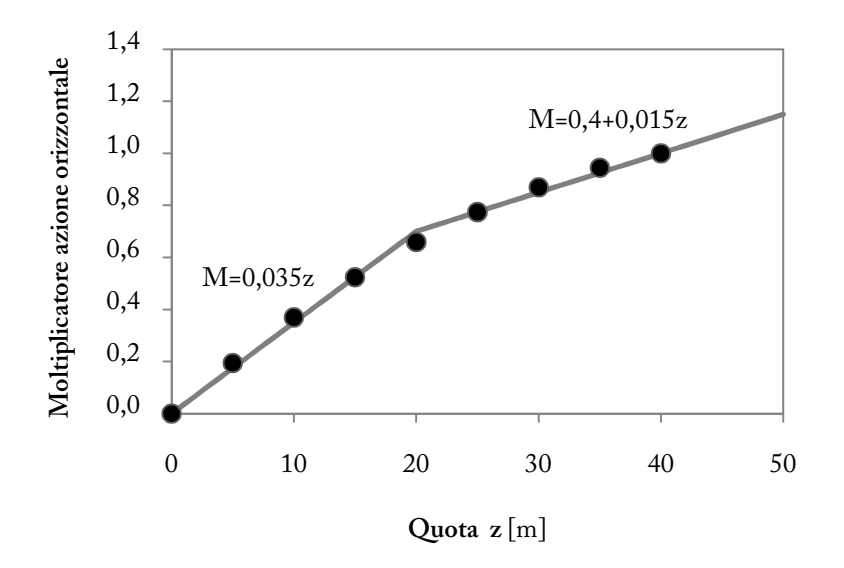

**Grafico 15 Approssimazione bilineare dell'andamento del moltiplicatore del carico M**

Il modello ha fornito un profilo di spostamenti, che è stato normalizzato portando il valore di sommità a 1, e riprodotto in forma quadratica, accettando l'approssimazione evidenziata dal grafico sottostante, con la relazione

$$
\phi_i = 0.112 z + 0.000345 z^2
$$

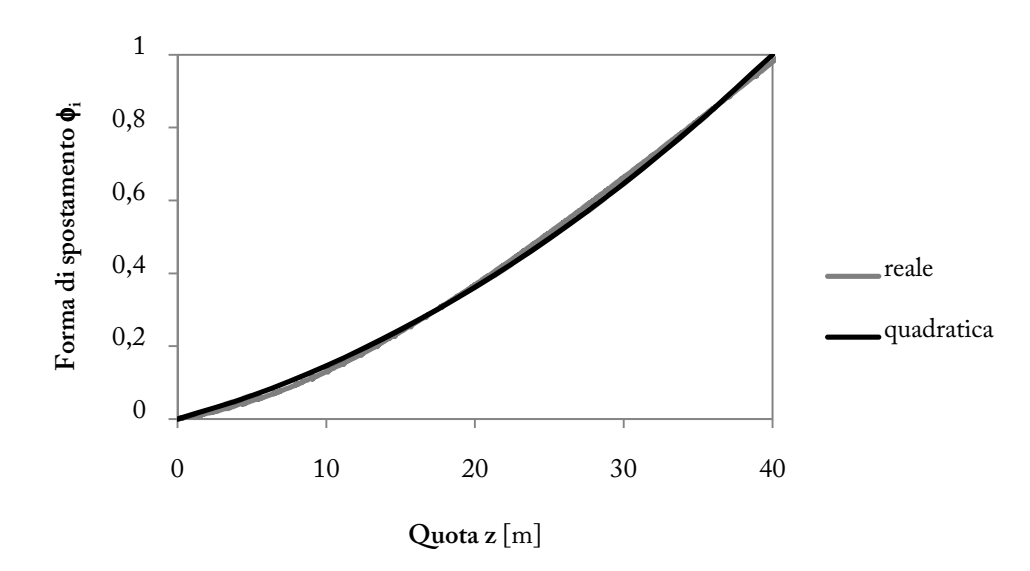

**Grafico 16 Forma di spostamento per carico sismico** 

#### Valutazione dello spostamento critico sommitale

Occorre quindi definire il valore dello spostamento critico  $\Delta c$ , riferito alla sommità della torre, corrispondente allo spostamento ultimo accettabile per la sicurezza dell'edificio. Questo parametro, che nel procedimento originario progettuale è un dato di *input*, nel nostro caso viene verificato in un passaggio successivo ed eventualmente corretto, con un procedimento iterativo<sup>7</sup>. Il valore finale fornito dal processo iterativo risulta

$$
\Delta c = 0.048 \ m
$$

## <u>Definizione dei parametri equivalenti del sistema SDOF (Δd,  $m_e$ ,  $H_e$ )</u>

Noti la forma di spostamento  $\phi_i$  e lo spostamento critico  $\Delta c$ , è possibile dunque calcolare gli spostamenti ultimi alle varie quote come  $\Delta_i = \phi_i(\Delta c/\phi_c)$ , e definire lo spostamento di progetto  $\Delta d$  della struttura equivalente SDOF

$$
\Delta d = \frac{\sum_{i} (m_i \Delta_i^2)}{\sum_{i} (m_i \Delta_i)} = 0.028 \ m
$$

La massa e l'altezza dell'oscillatore equivalente sono invece

i

$$
m_e = \frac{\sum_i (m_i \Delta_i)}{\Delta d} = 745.7 \ t \qquad H_e = \frac{\sum_i (m_i \Delta_i h_i)}{\sum_i (m_i \Delta_i)} = 27.15 \ m
$$

#### Valutazione della duttilità del sistema SDOF e dello spettro smorzato

Il limite elastico nel comportamento dell'edificio sotto carico sismico viene definito dal profilo di spostamenti di snervamento. In base ai risultati della prova con doppio martinetto piatto (Grafico 1) si è identificato il punto di riduzione del modulo elastico della muratura nella tensione  $\sigma_y = 1 \text{ MPa}$ : il profilo di spostamenti di snervamento è stato dunque individuato per via iterativa caricando il modello agli elementi finiti con carichi sismici di entità crescente, fino a trovare il primo che porta ad avere tensioni pari a  $\sigma_v$  nella sezione di quota 0. Noti i valori dei

<sup>7</sup> Nell'approccio progettuale la struttura viene dimensionata in funzione della richiesta di spostamento ultimo stabilita dal progettista; nel nostro caso invece si tratta un edificio esistente, le cui proprietà dinamiche sono un dato di *input*, non un *output*.

 $\Delta_{y,i}$  alle varie quote $^{\rm 8}$ , si è definito lo spostamento di snervamento del sistema SDOF come

$$
\Delta_{\mathcal{Y}} = \frac{\sum_i (m_i \Delta_{\mathcal{Y},i}^2)}{\sum_i (m_i \Delta_{\mathcal{Y},i})} = 0,013 \ m
$$

La duttilità dell'oscillatore è quindi data dalla relazione

$$
\mu = \frac{\Delta d}{\Delta y} = 2.15
$$

La duttilità consente di valutare lo smorzamento del sistema, pari alla somma dello smorzamento elastico (5%) e di quello isteretico associato alla plasticizzazione dei materiali (valutato secondo la formulazione proposta da Dwairi e Kowalsky):

$$
\xi = 0.05 + C \left( \frac{\mu - 1}{\mu \pi} \right) = 0.118
$$

 $\text{con } C = 0,4$  coefficiente funzione del ciclo isteretico del materiale in esame e della tipologia costruttiva<sup>9</sup>. Il valore del parametro  $\xi$  consente di tracciare lo spettro degli spostamenti "smorzato"; lo spettro elastico è ricavato a partire da quello delle accelerazioni, valutato come da normativa, con la relazione [NTC 3.2.3.2.3]

$$
S_{De}(T) = \frac{T^2}{4 \pi^2} S_d(T) g
$$

Si precisa come sia stato utilizzato lo spettro delle accelerazioni allo SLV di tipo elastico, ottenuto cioè per  $q = 1$ . Lo spettro di spostamenti smorzato è ottenuto applicando allo spettro elastico il fattore correttivo di smorzamento  $\eta$ , definito in [EC8 3.2.2.2]. Si ha

$$
S_{D\xi} = S_{De} \cdot \eta = S_{De} \sqrt{\frac{10}{5 + \xi}}
$$

con  $\xi$  espresso come una percentuale.

i

<sup>&</sup>lt;sup>8</sup> si ottiene uno spostamento sommitale di poco superiore ai 2 cm: tale valore appare come alquanto ridotto, ma è conseguenza del fatto che alla base della torre lo stato tensionale della muratura è prossimo al limite elastico anche quando agisce esclusivamente il peso proprio.

<sup>9</sup> Il parametro C=0,4 è stato stimato riducendo il valore noto associato a strutture a parete in c.a. C=0,444 (Priestley, Calvi and Kowalsky 2007)

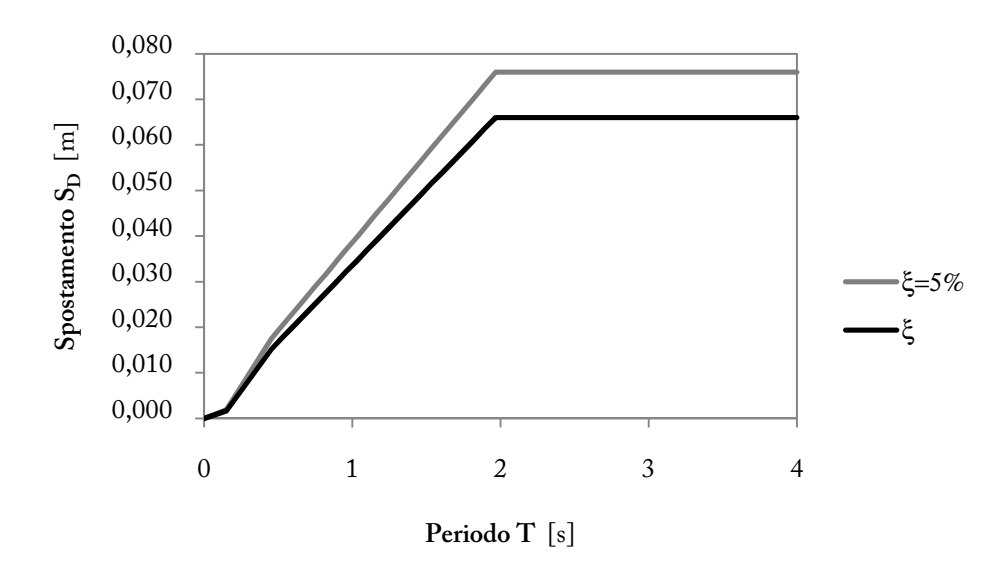

**Grafico 17 Spettri di spostamento elastico e smorzato** 

#### Valutazione del periodo efficace del sistema SDOF e verifica di Δd

Il periodo efficace del sistema equivalente può essere espresso come  $T_e = 2\pi\sqrt{m_e/K_e}$ , così come il periodo elastico  $T_i = 2\pi \sqrt{m_e/K_i}$ , dove  $K_e$  e  $K_i$  sono rispettivamente le rigidezze efficace ed elastica dell'oscillatore equivalente. Queste due grandezze possono, in via approssimativa, essere correlate (nell'ipotesi  $F_y \cong F_d$ , ovvero  $r \cong 0$ ) come

 $K_e = K_i / \mu$ 

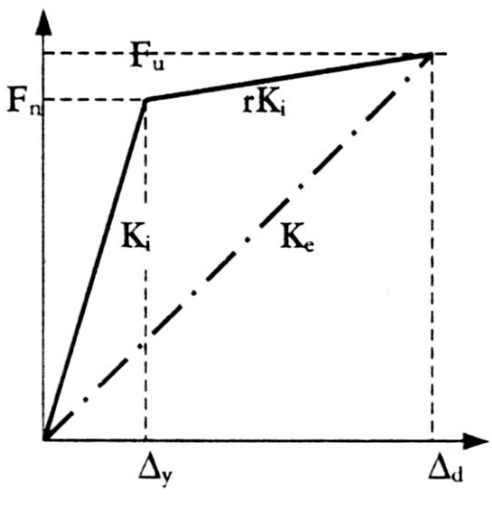

**Figura 46 Rigidezza equivalente [14]** 

La rigidezza elastica del sistema SDOF può essere ricavata a partire dalla rigidezza elastica della

struttura reale soggetta al carico sismico: per lo stesso carico di snervamento  $V_y$ , infatti, è noto lo spostamento sommitale di entrambe le strutture. Si può dunque scrivere, per la struttura reale,  $K_R\Delta_{y,s} = V_y$ , e per l'oscillatore  $K_i\Delta_y = V_y$ , e di conseguenza

$$
K_i = K_R \frac{\Delta_{y,s}}{\Delta_y} = 1,637 K_R
$$

La rigidezza della struttura reale può essere valutata, considerando un carico distribuito uniforme  $p$  e una sezione costante pari alla sezione media reale (di inerzia omogeneizzata alla muratura  $I$ ), con l'espressione

$$
K_R = \frac{pl}{\delta} = 5\frac{EI}{l^3} = 9272 \text{ kN/m}
$$

Risulta dunque  $K_e = 32636 \, kN/m$ , e di conseguenza il periodo efficace dell'oscillatore equivalente diviene

$$
T_e = 2\pi \sqrt{\frac{m_e}{K_e}} = 0.950 \text{ s}
$$

La verifica della correttezza dello spostamento critico sommitale avviene entrando nel grafico dello spettro smorzato degli spostamenti con il periodo  $T_e$ : se risulta corrispondente allo spostamento di progetto Δd il procedimento iterativo può essere ritenuto concluso, altrimenti occorre variare ∆c finché non si giunge a convergenza, come mostrato in grafico.

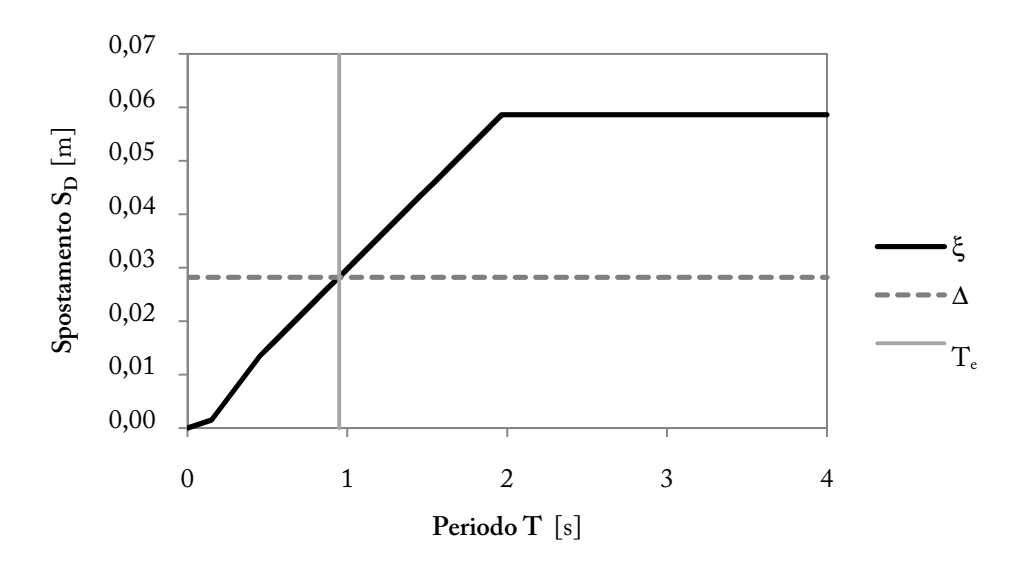

**Figura 47 Convergenza del procedimento** 

#### Calcolo delle azioni sollecitanti

Definiti in modo univoco  $T_e$  e  $\Delta d$ , il taglio alla base corrispondente al limite di SLV è semplicemente calcolato come

$$
F_{b,DBD} = K_e \Delta d = 920 \, kN
$$

valore che corrisponde ad un coefficiente di struttura

$$
q' = \frac{F_{b,el}}{F_{b,DBD}} = \frac{q F_{b,FBD}}{F_{b,DBD}} = 1,24 < q
$$

Dai calcoli effettuati risulta quindi che, nel caso in esame, l'adozione di un coefficiente di struttura pari a 1,5 avrebbe portato ad una sottostima delle azioni sismiche.

Si decide pertanto, in favore di sicurezza, di utilizzare il nuovo coefficiente  $q' = 1,24$  per la valutazione delle azioni orizzontali equivalenti di tipo sismico, per ogni configurazione considerata; si ricorda infatti che + è stato quantificato per lo stato di torre consolidata priva di vincoli laterali, tuttavia si decide di estendere tale valore anche alle ulteriori configurazioni oggetto di studio.

# **5.3. Valutazione delle azioni termiche**

Uno degli interventi principali nei lavori di consolidamento condotti sulla torre San Dalmazio, illustrati nel dettaglio al paragrafo 3.2.2, è stato l'inserimento di una torre metallica all'interno dell'originale muraria, e il loro collegamento reciproco tramite una fitta rete di pendini in acciaio.

Una possibile problematica da considerare nella valutazione del comportamento strutturale della torre consolidata è quella delle sollecitazioni termiche: difatti muratura e acciaio sono caratterizzati da differenti coefficienti di dilatazione termica, per cui l'imposizione di una comune variazione di temperatura porta a stati deformativi differenti nei due materiali e quindi,

data l'iperstaticità dell'assetto strutturale, anche a stati tensionali. È dunque opportuno quantificare l'entità delle coazioni interne che necessariamente vengono a crearsi nell'edificio al variare della temperatura, per verificare se siano o meno rilevanti per la sicurezza strutturale.

La valutazione delle sollecitazioni termiche è stata effettuata, in via semplificata, sulla base dei dati climatici giornalieri e annuali del sito di costruzione e delle caratteristiche termiche dell'edificio. Per definire compiutamente le azioni termiche occorre infatti determinare sia l'entità delle variazioni di temperatura nei materiali, sia la loro distribuzione nel volume dell'edificio (variazioni termiche differenziali o omogenee).

È stata dapprima condotta un'analisi della stratigrafia della muratura, volta a definire le sue proprietà di trasmittanza termica globale, attenuazione e sfasamento. Si sono ottenuti i seguenti valori, per una sezione media della parete in muratura (sp. 120 cm):

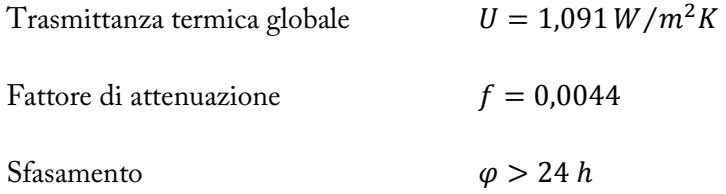

La parete, che è molto massiva, risulta caratterizzata da un fattore di attenuazione estremamente basso, che implica il completo annullamento dell'onda termica: ne consegue infatti uno sfasamento che da calcolo risulterebbe maggiore di 24 ore, per cui la temperatura all'interno della torre non risente delle variazioni giornaliere esterne. In grafico viene mostrato l'andamento delle temperature nell'edificio in regime estivo, nell'arco delle 24 ore, per una parete esposta a Sud; *Test* è la temperatura esterna massima estiva, *Ts est* è la temperatura superficiale esterna della parete (che risente dell'irraggiamento solare), e *Ts int* è la temperatura superficiale interna. Si vede come la temperatura interna si mantenga costante nell'arco della giornata, su un valore pari alla media della temperatura superficiale esterna (e al picco di quella dell'aria esterna): difatti, a fronte di un'inerzia termica molto elevata, la parete ha una resistenza termica piuttosto bassa, che porta ad avere la stessa temperatura media all'interno e all'esterno dell'edificio.

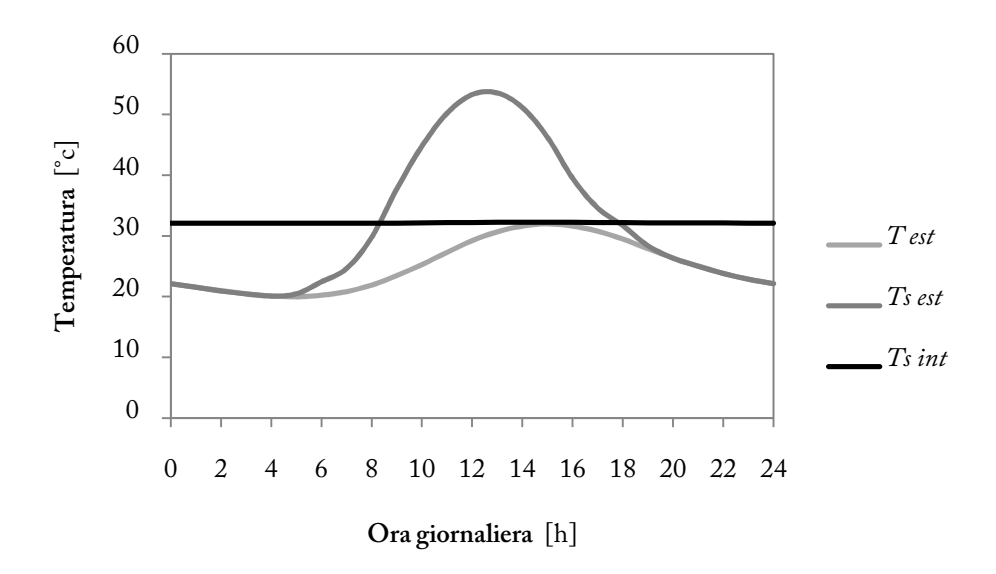

**Grafico 18 Andamento della temperatura (regime estivo)** 

Le sollecitazioni termiche da applicare alla struttura, pertanto, non saranno tanto dovute alle escursioni termiche giornaliere, quanto piuttosto a quelle stagionali. La norma UNI 10349, per il comune di Pavia, fornisce l'andamento dei valori medi mensili della temperatura media giornaliera dell'aria esterna mostrato in Grafico 19.

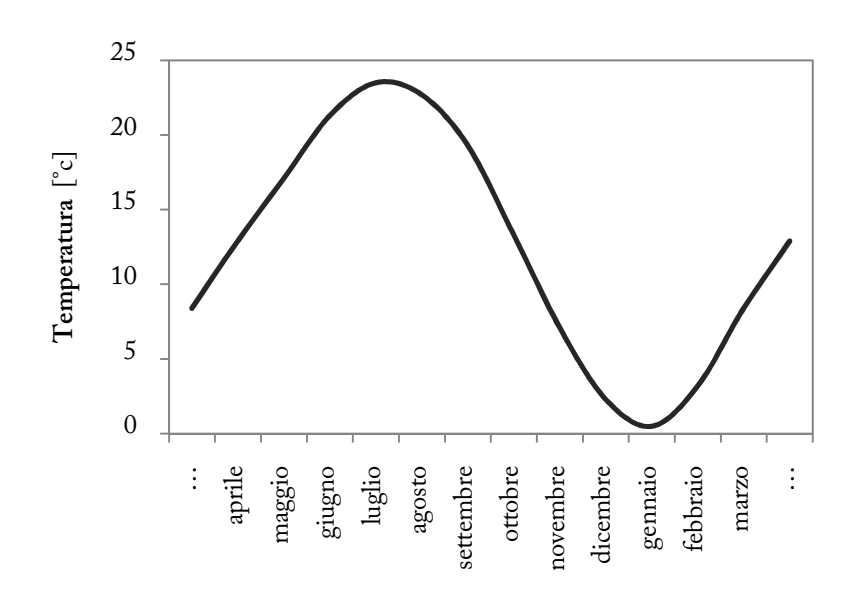

**Grafico 19 Valori medi mensili della temperatura media giornaliera dell'aria esterna – Pavia [UNI 10349]**  Si rilevano i valori estremi estivo (luglio: +23,5°c) ed invernale (gennaio: 0,5°c), che si riferiscono alla temperatura dell'aria esterna. Si è poi visto come gli effetti dell'irraggiamento solare possano portare ad ulteriori maggiorazioni della temperatura interna di quasi 10°c.

Alla luce di queste informazioni, si ritiene che sia appropriato e a favore di sicurezza considerare sollecitazioni termiche uniformi nell'intero edificio, e di valore

$$
\Delta T = \pm 20^{\circ}c
$$